# **Enumerations**

### The History of Enums in Java

Sample Content **Content Content Content Content Content Content Content Content Content Content Content Content** 

### Enumerations

**Java has never had an enumerated type** 

- $\Box$  Something regarded as essential and straightforward in other programming languages (even very old ones)
- $\Box$  The reason for this is to do with type safety
- **Enumerations tend to degenerate into integers** 
	- □ Which in C/C++ etc... can lead to horrible code
	- $\Box$ Implicit conversions are particularly nasty...

```
//This wont work in Java…Enumeration Colors = {RED, GREEN, BLUE};
Color c = (Color)2;
if(c == GREEN) {
    print("Enums are assigned from 1");
\} else if(c == BLUE) {
print("Enums are assigned from 0");<br>}
```
### Simulating Enumerations in Java

- Java developers 'hack' enums in two ways
	- $\Box$ By specifying constant values as static fields
	- $\square$  By applying the typesafe enumeration pattern
- **The typesafe enum pattern is the better choice** 
	- $\square$  But it was invented late and is not widely used
	- $\Box$  Constant values are widely used in the core libraries
		- **Occasionally strings are used rather than integers**

public class MyShape { public static final int CIRCLE = 1; public static final int  $SQUARE = 2$ ; public static final int  $DIAMOND = 3$ ; public static final int  $OVAL = 4$ ; }

### The Typesafe Enumeration Pattern

- The typesafe enum pattern works as follows:
	- $\Box$  Declare a class to represent the enumeration
		- $\blacksquare$  Make the default constructor private
	- □ For each value in the enum create a static final field
		- These are the only instances that can ever exist
		- $\blacksquare$  This provides a limited set of values with type safety

```
public class MyShape {
    private MyShape() {
           super();
    }
    public static final MyShape CIRCLE = new MyShape();
    public static final MyShape SQUARE = new MyShape();
    public static final MyShape DIAMOND = new MyShape();
    public static final MyShape OVAL = new MyShape();

  }
```
### Enumerations in Java 1.5

#### ■ Java 1.5 integrates the typesafe pattern

- $\Box$  The compiler applies it for you whenever you declare a new type using the 'enum' keyword
- □ Hence 'enum Shape {CIRCLE, SQUARE}' declares a new class called 'Shape' with two instances
	- A reference of type 'Shape' can only be assigned to 'Shape.CIRCLE', 'Shape.SQUARE' or 'null'
	- For convenience a comma is allowed after the final constant e.g. 'enum Shape {CIRCLE, SQUARE, }'
- $\blacksquare$  An enumeration class is still just a class
	- □ You can add extra members if required
	- $\Box$ In which case a semi-colon follows the last constant

# Enumerations in Java 1.5

```
public enum Direction {         | | Direction d1 = Direction.NORTH;
    NORTH,
    SOUTH,
    EAST,
    WEST;
    public void print() {
         if(this == WEST) {
             System.out.println("W<--");
         } else if(this == EAST) {
     d1.print();
                                               d2.print();
                                               d3.print();
                                               d4.print();
             System.out.println("E-->");
        } else if(this == NORTH) {
             System.out.println("N \wedge\");
         } else {
             System.out.println("S \V");
         }
    }
}
```

```
Direction d2 = Direction.WEST;
Direction d3 = Direction.EAST;
Direction d4 = Direction.SOUTH;
```
# Enumerated Types in Depth

- An 'enum' is a special kind of class declaration
	- □ You cannot create any further instances via 'new'
	- □ You cannot derive another class or enum from it
	- □ You are not allowed to override 'finalize'
- The compiler adds two static utility methods
	- $\Box$ The 'values' method returns an array containing each of the constant values declared in the enum
		- **Hence the length of the array gives the number of constants**
	- $\Box$  The 'valueOf' method converts a string to a constant
		- The match is case-sensitive so capitalization matters
		- 'IllegalArgumentException' is thrown if there is no match

# Enumerated Types in Depth

```
private static void listEnumValues() {
    System.out.println("\nValues of Direction are:");
    for(Direction d : Direction.values()) {
         System.out.println("\t" + d);
     }
    System.out.println("\nValues of Shape are:");
    for(Shape s : Shape.values()) {
         System.out.println("\t" + s);
     }
}
```

```
private static void showStringConversion() throws IOException {
     BufferedReader console = new BufferedReader(new InputStreamReader(System.in));
    System.out.println("\nEnter a direction:");
    String input = console.readLine();
    Direction d = Direction.valueOf(input);
    d.print();
}
```
## Enumerated Types in Depth

- All enum classes extend 'java.lang.Enum' which:
	- Overrides the canonical methods of 'java.lang.Object'
	- $\Box$  Declares an 'ordinal' method which returns a number for the constant value it is called on
		- The first value in the enum is zero, the next one etc...

```
private static void listEnumValuesWithOrdinals() {
     System.out.println("\nValues of Direction are:");
    for(Direction d : Direction.values()) {
             System.out.println("\t" + d + " (" + d.ordinal() + ")");
     }
    System.out.println("\nValues of Shape are:");
    for(Shape s : Shape.values()) {
            System.out.println("\t" + s + " (" + s.ordinal() + ")");
     }
}
```
# Enumerated Types In Depth

- **Enums can have user defined constructors**  $\square$  These are automatically set as private members
- Enums can also have constant specific behaviour
	- $\Box$ By adding blocks of code prefixed with the constant name
	- $\Box$  In this case the constants are best thought of as anonymous inner classes that extend the base enum
- **These features should be used sparingly** 
	- $\Box$  Most enums should be used simply as markers rather than as full objects with their own state and behaviour

### User Defined Constructors

public enum GameType { SHOOTER("A 'just blast em!' type game"), STRATEGY("A game that involves thought"), SIMULATION("A game that mimics driving or flying"); GameType(String description) { this.description = description; } public String description() { return description; } private String description; }

private static void showUserDefinedConstructor() { System.out.println("\nDescriptions of game types are:"); for(GameType g : GameType.values()) { System.out.println("\t" +  $q$  + "-->" +  $q$ .description()); } }

## Constant Specific Behaviour

```
public enum MovieType {
    SCIFI {
         public String description() { return "A movie set in the future"; }
    },
    COMEDY {
         public String description() { return "A movie that makes you laugh"; }
    },
    HEIST {
         public String description() { return "A movie based around a crime"; }
    };
    public abstract String description();
}
```
private static void showConstantSpecificBehaviour() { System.out.println("\nDescriptions of movie types are:"); for(MovieType m : MovieType.values()) { System.out.println(" $\mathsf{t}$ " + m + "-->" + m.description()); } }

# Objects In Java Pt 2

### Inheritance and Polymorphism

Sample Content **Content Content Content Content Content Content Content Content Content Content Content Content** 

### Inheritance

- **Java uses the 'extends' keyword for inheritance** 
	- $\Box$  A class can only inherit from a single base class
	- $\square$  But classes can also implement interfaces...
- All classes in Java are derived classes
	- □ If no base is specified you extend 'java.lang.Object'
	- 'class MyClass' is equivalent to 'class MyClass extends Object'
- **All fields and methods are inherited** 
	- П. Although any private methods or fields you inherit cannot be called or used by methods of the derived class
- Constructors are not inherited
	- $\Box$  Each class needs to have its own set of constructors
	- □ However a derived constructor can call a base constructor

### Representing Inheritance In UML

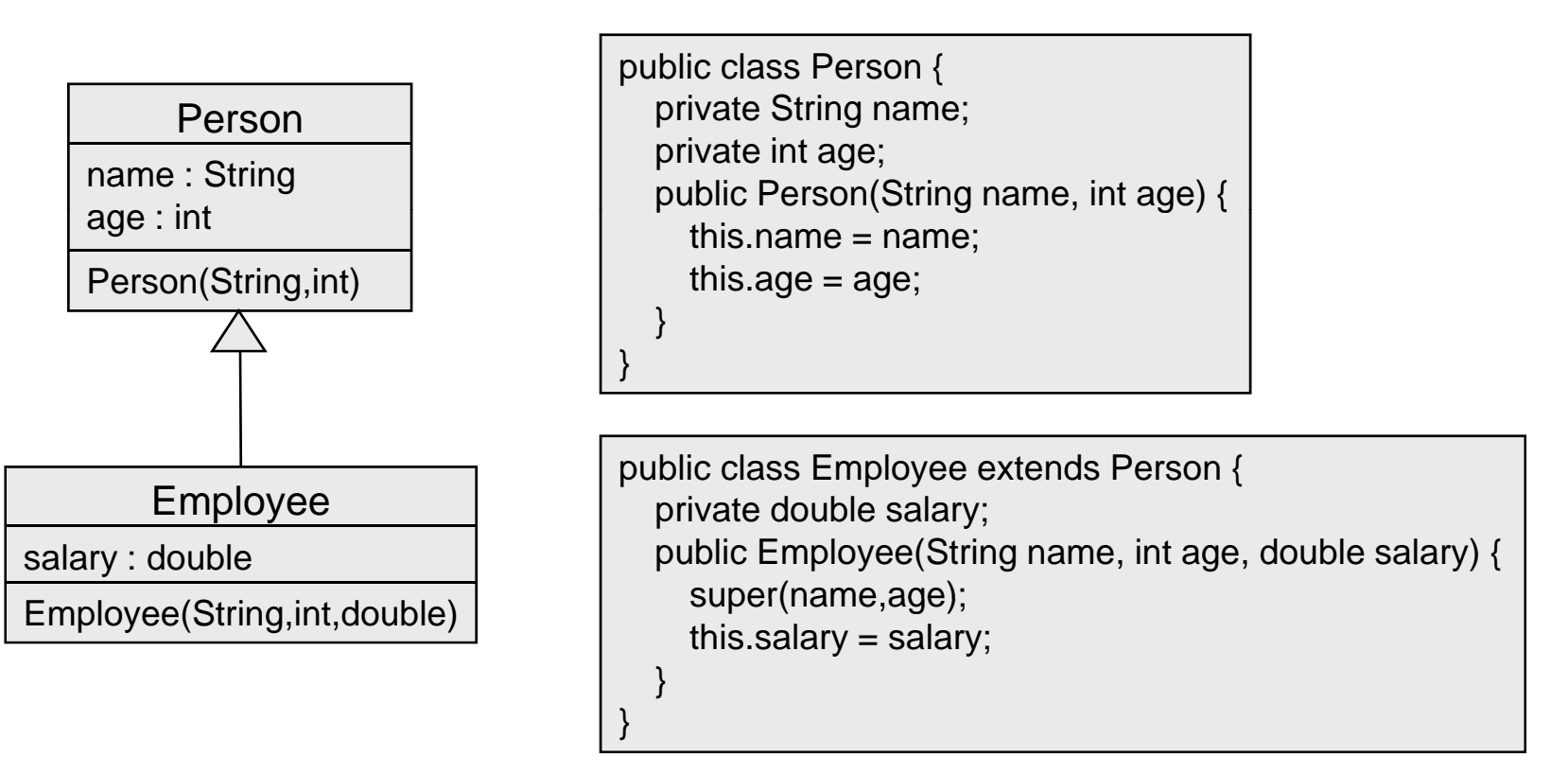

### Inheritance and Constructors

- A base class constructor can be called via 'super'  $\Box$  It is good practice to let a base layer initialize itself
- **n** Inherited fields must be initialized before derived fields
	- $\Box$  The first line in a constructor must call another constructor
		- Either in the current class via 'this' or in the base class via 'super'
	- $\Box$  If this is not the case then a call to 'super()' is added
		- This ensures initialization proceeds from the top down

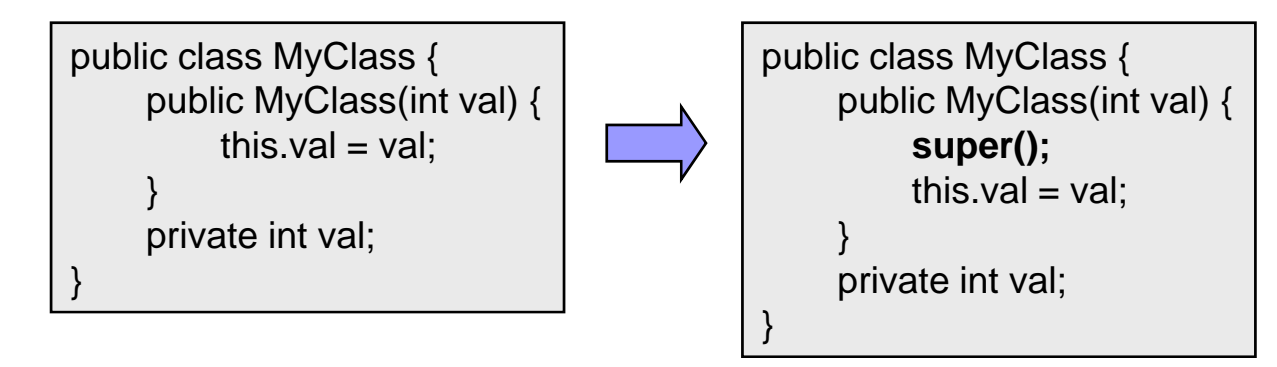

© Garth Gilmour 2008

### Inheritance and Constructors

```
class Employee {
    Employee(int age) {
        this.age = age;
    }
    protected int age;
}
class Manager extends Employee {
    Manager(int p_age) {
                                                                   Employee
                                                       age
        super(p_age);
        if(age > 40) {
            bonus = 2000;
        } else {
                                                                   Manager
                                                      bonusbonus = 1000;
        } 
    }
    private double bonus;
}
```
### Inheritance and References

- Base class references can refer to derived objects  $\square$  E.g. you can write 'Employee e = new Manager();
- What you see is not always what you have
	- $\Box$ The type of the reference is the *apparent* type
	- The type of the object is the *inherent* or *actual* type
- **This is useful when you consider parameters** 
	- A method that takes an 'Employee' parameter can be passed a 'Manager' or a 'Developer' etc…
	- $\Box$  $\Box$  The compiler limits your access to the slots declared on the layer corresponding to the apparent type (and above)

### Inheritance and References

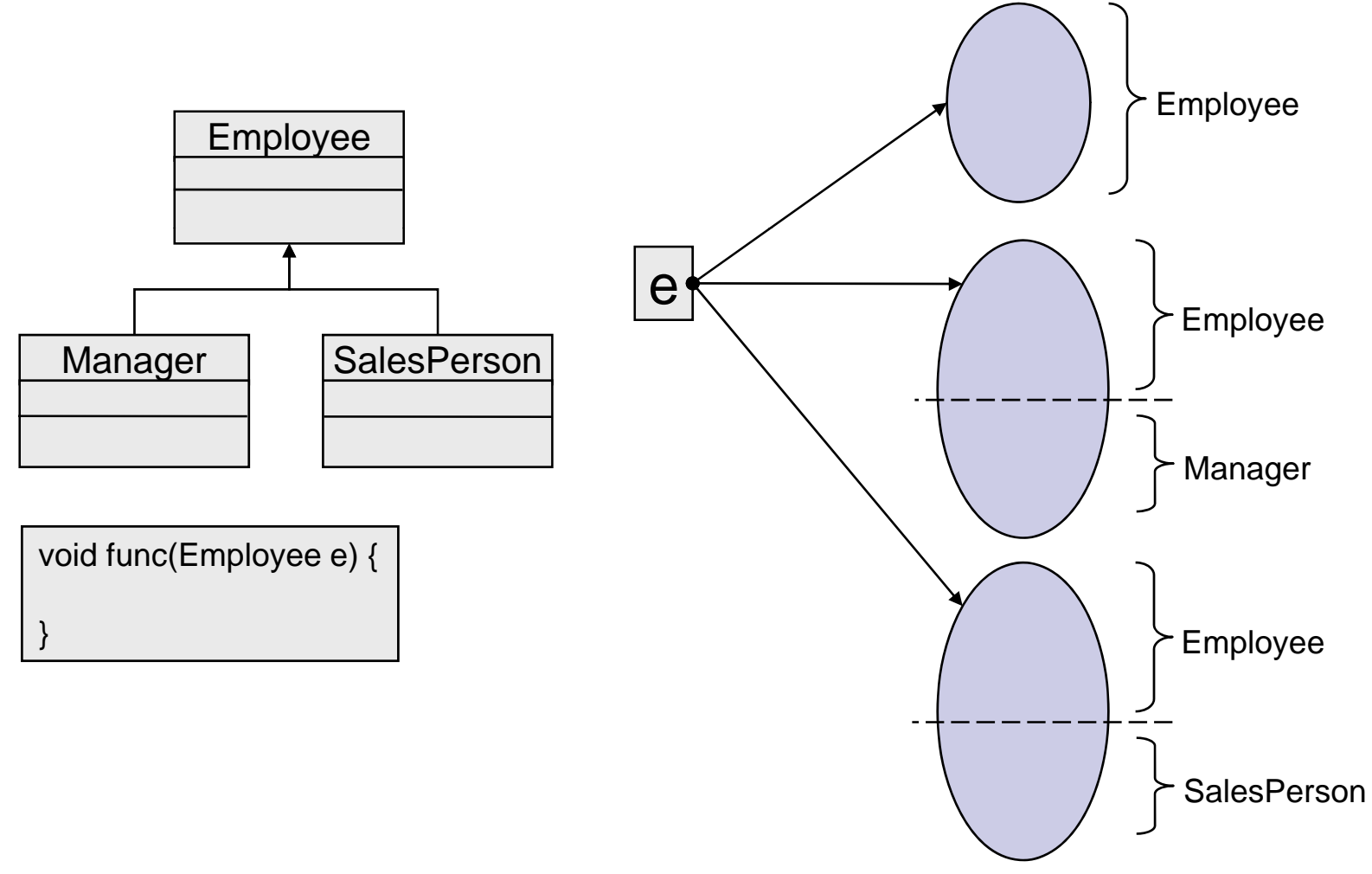

© Garth Gilmour 2008

# Overriding Methods

- A class may override inherited methods
	- $\Box$  The best metaphor is that the slot created by the base class is *rewire d* into the derived im plementation

#### ■ Overriding is a very powerful concept

- $\Box$  It allows clients to work with groups of objects without caring about their actual type (via lists of references of the base type)
- $\Box$  E.g. A 'Window' object can contain an array of 'Widget' references and call 'display' on each one as required
	- All GUI classes (buttons, textboxes etc…) inherit from 'Widget' and override methods like 'display' to render themselves appropriately
	- **This is in essence how most OO user interface libraries work**

#### Inheritance and Overridi Overriding

```
class Employee {
   void downsize() {
        System.out.println("Employee fired");
    }
}
class Manager extends Employee {
   void downsize() {
        System.out.println("Manager fired");
    }
}
class SalesPerson extends Employee {
   void downsize() {
        System.out.println("Salesman fired");
    }
}
```
public class TestOverriding {

public static void main(String[] args) {

```
Employee e1 = new Employee();
Employee e^2 = new Manager();
Employee e3 = new SalesPerson();
```
//Calls Employee.downsize() e1.downsize(); //Calls Manager.downsize() e2.downsize(); //Calls SalesPerson.downsize() e3.downsize();

}

}

### Overriding Methods

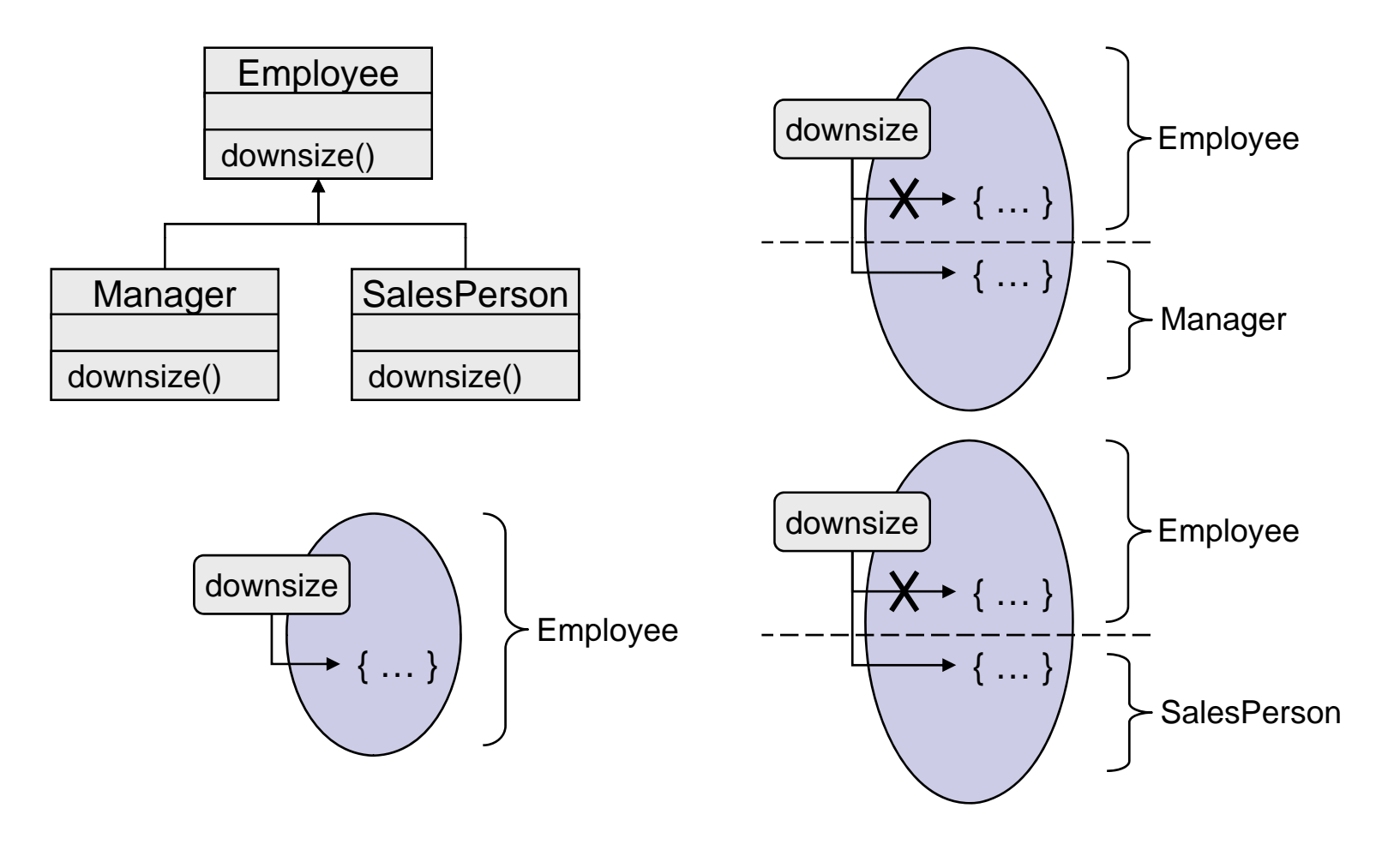

© Garth Gilmour 2008

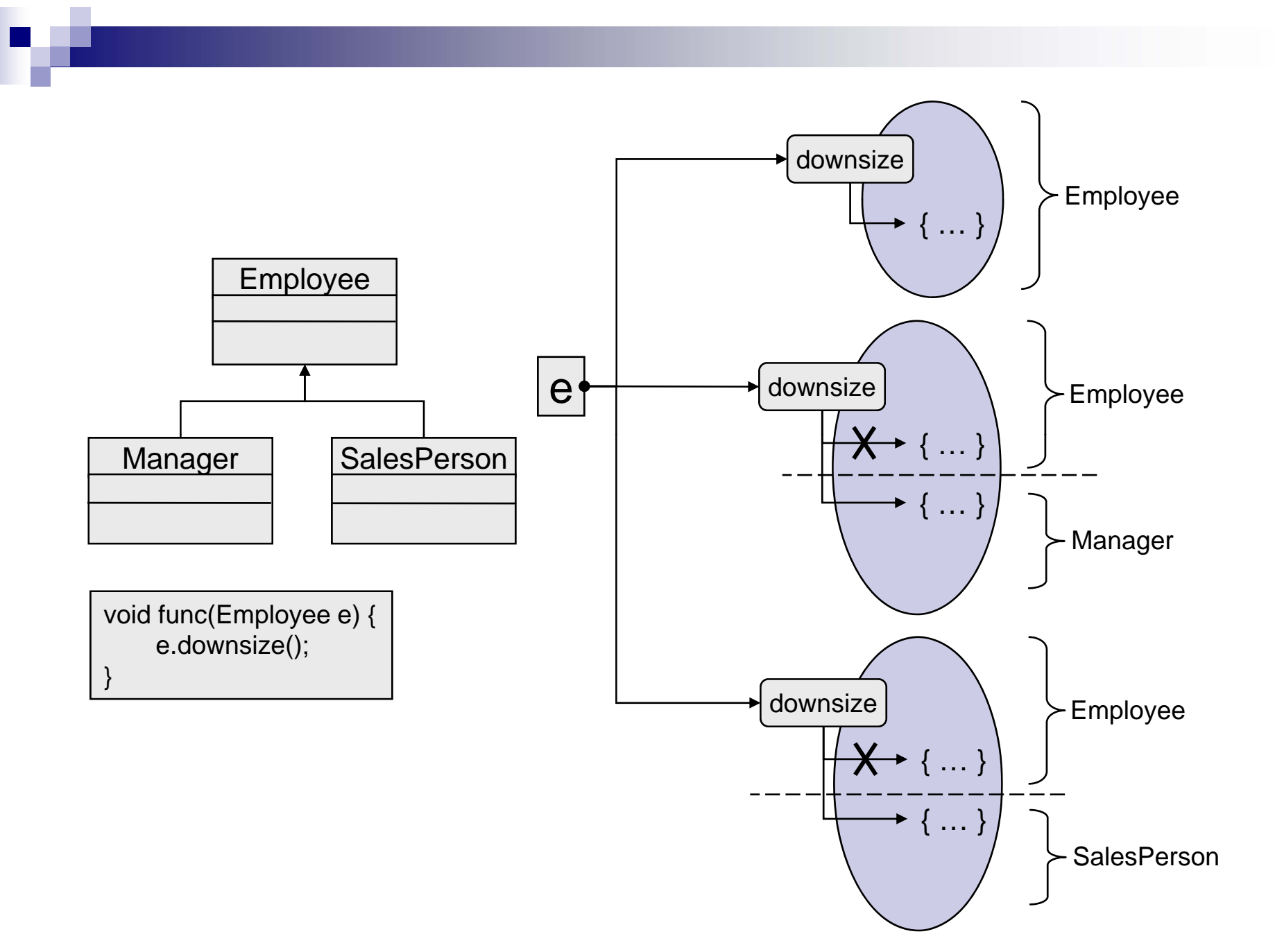

© Garth Gilmour 2008

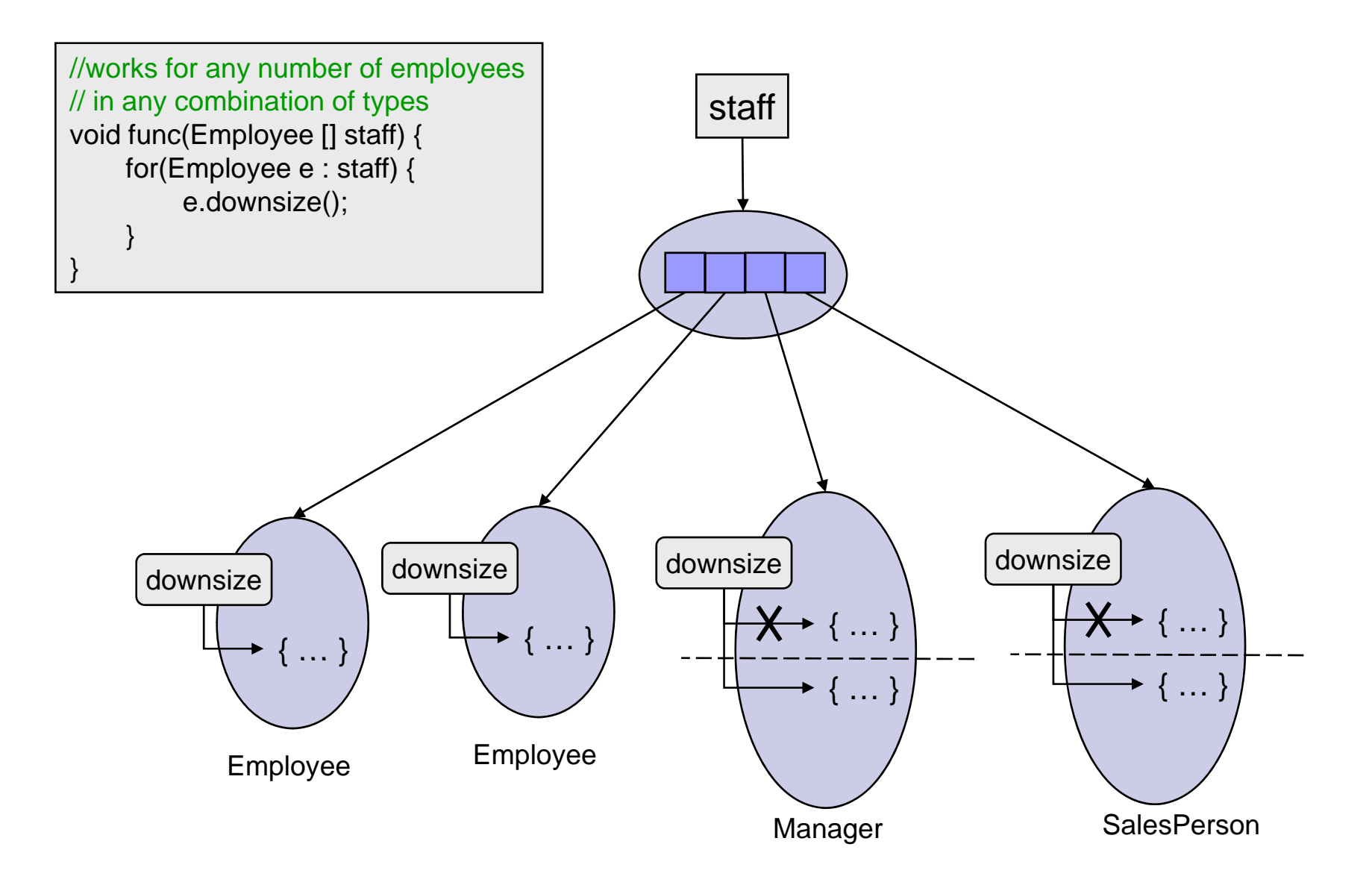

© Garth Gilmour 2008

# Using 'instanceof'

- The 'instanceof' keyword defines an operator
	- □ A reference to an object goes on the lhs
	- $\Box$  $\Box$  The name of a class is placed on the rhs
	- $\Box$  The operator returns true if the reference refers to an instance of the class, or a class that inherits from the specified class
- **Always use 'instanceof' before a downcast** 
	- $\Box$  Casting a base reference to a derived class type
	- Unless you are sure of the actual type (e.g. Collections)
- Downcasting usually indicates a problem in your design
	- $\Box$  Using polymorphism should solve the problem

# Objects in Java Pt 3

### Special Class Types

Sample Content **Content Content Content Content Content Content Content Content Content Content Content Content** 

### An Abstract Class

- A class may be declared as 'abstract'
	- $\Box$ Abstract classes cannot be instantiated
	- $\Box$  They are used as base classes in situations where no instance of the base type ever exists in the problem domain
		- For example there will be no 'Employee' objects in a system where all employees are managers, developers or salespersons
- Abstract classes usually have abstract methods
	- $\Box$  These are declared but not defined
		- For example 'public abstract void promote();'
	- $\Box$  Abstract methods must be overridden in derived classes
		- **Unless the derived class is itself declared abstract**

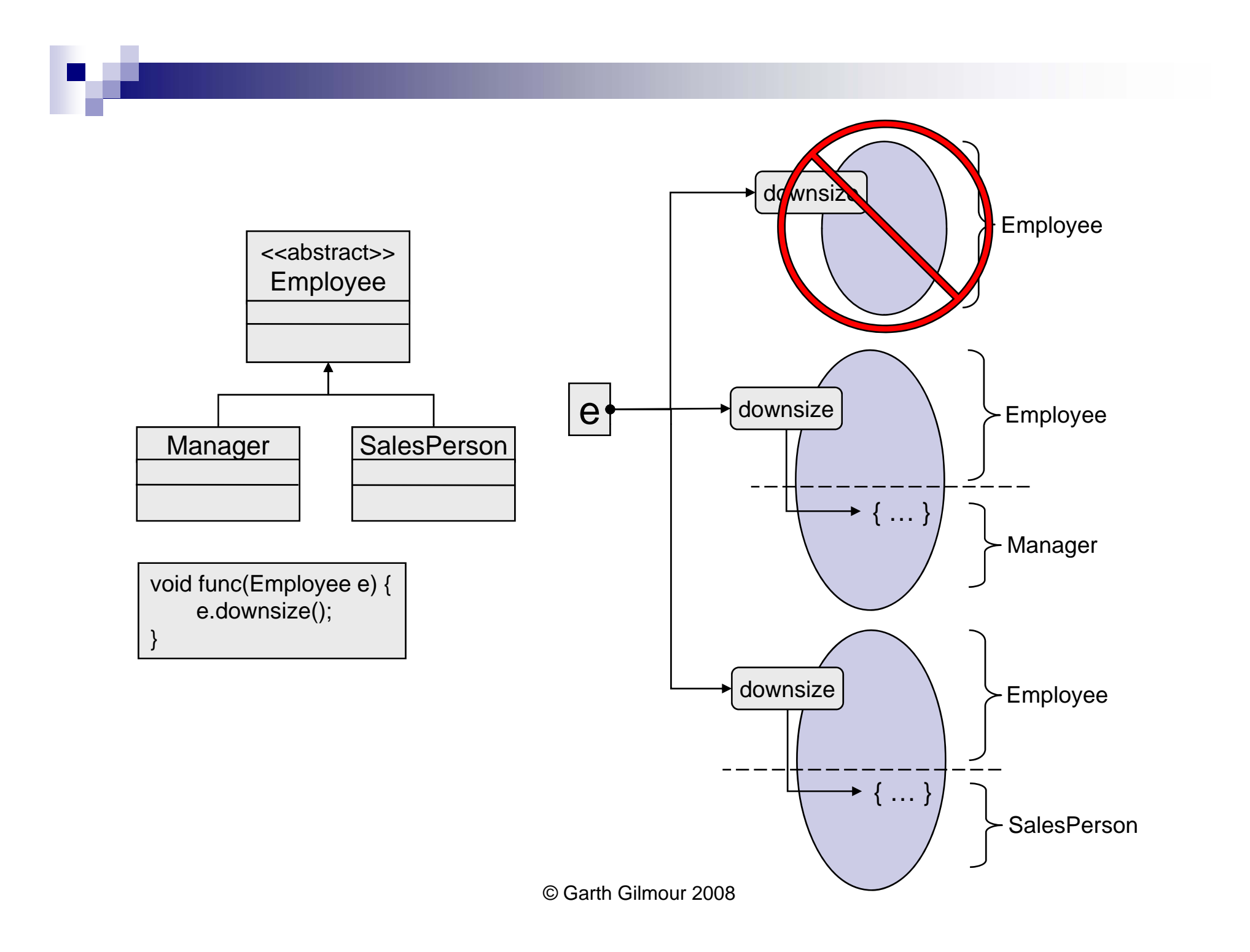

# Declaring Symbols As Final

■ Java uses the 'final' keyword to limit inheritance:

- □ A final class cannot be inherited from
	- This is usually done for security reasons
	- E.g. to prevent clients accessing protected fields
- □ A final method cannot be overridden
	- $\blacksquare$  This is where the base definition is always correct
	- You cannot declare a method with the same signature in the derived class (C++ allows this and creates a new slot...)
- □ A final field cannot be changed
	- $\blacksquare$  Its value must be set when the object is created
	- A field which can be final should be final

### Interfaces

- C++ has the concept of 'virtual' classes □ Classes which contain only pure virtual methods **<u>■</u>** Java formalizes this idea with interfaces  $\Box$  A separate type containing method declarations and constants  $\Box$  Interface methods are automatically public and abstract  $\Box$  Interface fields are automatically public static and final ■ An interface describes a set of services a class can offer □ A class can implement any number of interfaces **n** Interface fields don't have to have hardcoded values
	- $\Box$  They can be initialized by an expression or function call when the interface is loaded, as happens with static class fields

### Interfaces

package javax.transaction;

//A sample interface used in J2EE applications public interface Transaction { void commit(); boolean delistResource(XAResource xaRes, int flag); boolean enlistResource(XAResource xaRes); int getStatus(); void registerSynchronization(Synchronization sync); void rollback(); void setRollbackOnly(); }

### Interfaces

**nd** Interfaces are heavily used by library designers  $\Box$  They are one of the secrets of Java's success

#### ■ Most J2EE standards are made up of:

- □ A large number of interfaces
	- To be implemented appropriately by different vendors
	- **In a manner transparent to client code**
- $\Box$ A small number of concrete classes
	- Typically utility classes whose implementation remains the same
- $\square$  A few exception classes
	- $\textcolor{red}{\blacksquare}$  To model error types specific to the standard
- $\blacksquare$  Interfaces are more flexible than abstract classes
	- $\Box$  If in doubt prefer to use an interface rather than a base class

### Representing An Interface In UML

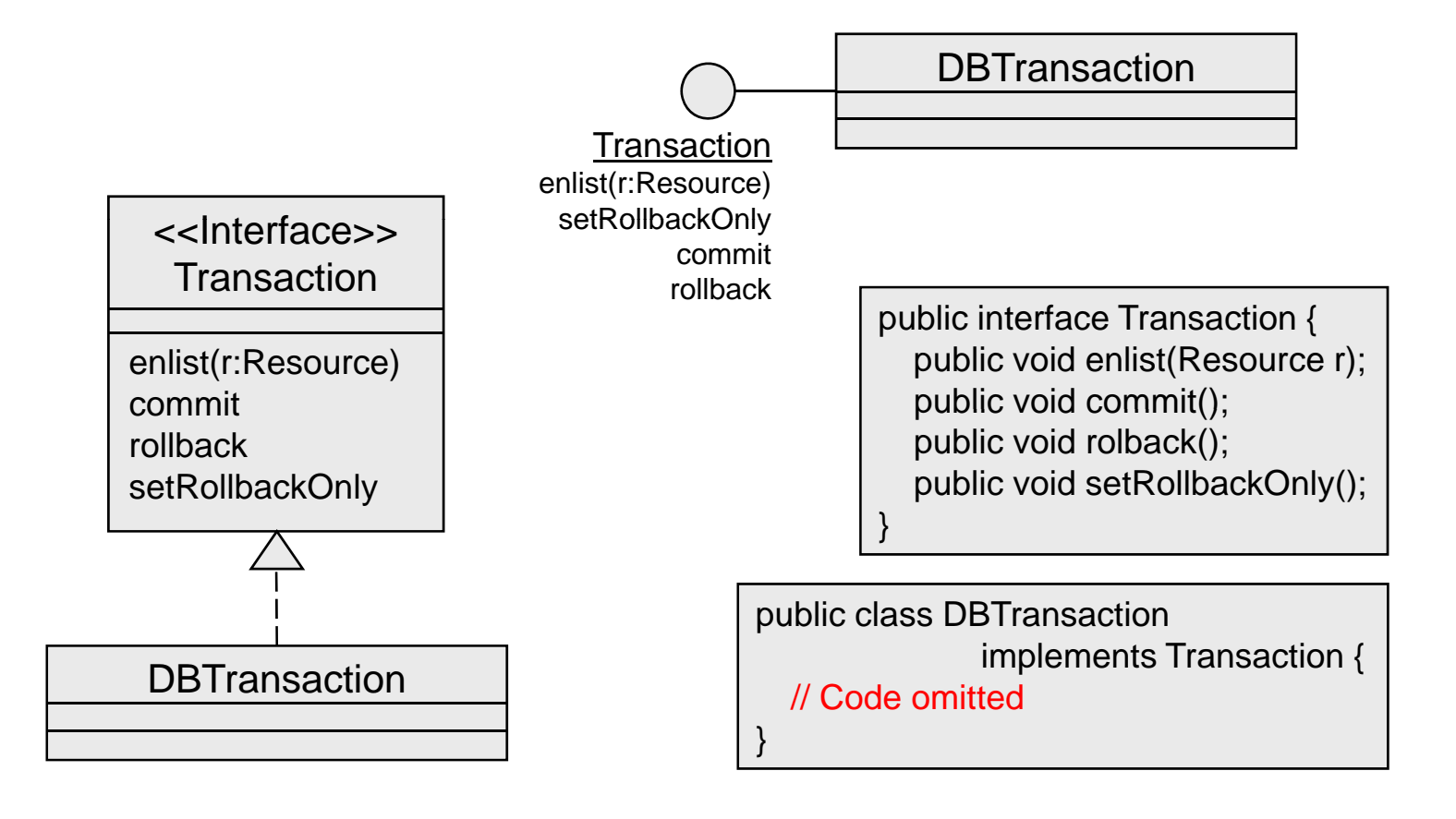

# Valid Types in Interfaces

- **Methods are the most common declarations in interfaces**  $\Box$  They are automatically public and abstract
- **Field declarations are often added** 
	- $\Box$ These are automatically public, final and static
	- $\Box$ The intention is that to make the methods easier to use
	- $\Box$  $\Box$  Interface fields don't have to be compile-time values
		- Which many people find surprising
- $\mathcal{L}_{\text{max}}$  Very rarely inner classes are used
	- $\Box$  Classes placed in an interface are automatically public and static
	- $\Box$  Hence they are best described as nested classes
		- We will meet these in detail in the next chapter

```
public interface Shop {
    class Item {
        public Item(double price, String catalogId) {
           this.price = price;
           this.catalogId = catalogId;
        }
        public double getPrice() { 
            return price; 
        }
        public String getCatalogId() { 
            return catalogId; 
        }
        private double price;
        private String catalogId;
    }
    double MIN_DISCOUNT_AMOUNT = 75.50;
    double MIN_PURCHASE_AMOUNT = ShopUtilities.minAmount();
    boolean makePurchase(Item [] items, CreditCard card);
boolean makePurchase(Item [] items, Customer customer);<br>}
```
### The For-Each Loop and Interfaces

- A for-each loop can be used with any type that implements the new 'Iterable' interface
	- $\Box$  'Iterable' defines a single method called 'iterator' which returns an implementation of the standard 'Iterator' interface

```
public class CustomList implements Iterable {
    public CustomList() { values = new int[] \{101, 202, 303, 404\}; }
    public Iterator iterator() { return new CustomIterator(); }
    private class CustomIterator implements Iterator {
         public boolean hasNext() { return position < values.length; }
         public Object next() { return values[position++]; }
         public void remove() { //DO NOTHING... }
         private int position;
     }
     private int [] values;
   }
```
### Inner Classes

- A class with multiple jobs to perform can encapsulate the secondary tasks in nested classes
	- $\Box$ Introduced in Java 1.1 to simplify event handling in GUI's
	- $\Box$  Inner classes count as a separate class
		- They compile to OuterClass\$InnerClass.class
- **nd Inner classes have some special features** 
	- $\Box$ They may have any accessibility (mostly private)
	- $\Box$ They can access any fields or methods of the enclosing object
	- $\Box$  They always contain <sup>a</sup> reference to the enclosing object
		- You can access this via the syntax 'OuterClassName.this'

```
public class LinkedList implements List {
   private class MyIterator implements Iterator {
      MyIterator() {
         position = first;}
       }
      public boolean hasNext() {
         return position != null;
      }
      public Object next() {
          if(position == null) {
            throw new NoSuchElementException();
          }
         Object item = position.getItem();
         position = position.getNext();
         return item;
      }
      public void remove() {
         throw new UnsupportedOperationException();
      }
      private Node position;
   }
   public Iterator iterator() { return new MyIterator(); }
   private Node first;
}
```

```
void printList(List list) {
    Iterator iter = list.iterator();
   while(iter.hasNext()) {
        System.out.println(iter.next());
}
```
### Nested (Static Inner) Classes

- **An inner class can be declared as static**  $\Box$  In which case it is referred to as a nested class
- $\blacksquare$  Nested classes don't have an enclosing object
	- $\Box$  Hence they can be created directly in static methods
	- $\Box$  They still have permission to access all the members of the enclosing class, but only static fields are available
		- Unless the nested object obtains an instance of the enclosing class
- **Nested classes can be used in interfaces** 
	- $\Box$ An inner class declared in an interface is automatically static
	- $\Box$ These are rarely used and hence frequently overlooked

### Nested (Static Inner) Classes

```
class LinkedList implements List {
    private static class Node {
        Node(Object value, Node other) {
            this.payload = value;
            previous = other;
        }
        //
get and set methods omitted …
        private Node next;
        private Node previous;
        private Object payload;
    }
    private int size;
    private Node first;
}
```
### Anonymous Inner Classes

- Anonymous classes represent a 'one-off' inner class
	- $\Box$  They are used where only one instance of an inner class would be required, usually at a single point in the code
	- $\Box$ The declaration and instantiation of a new class are combined
	- $\Box$  The syntax of anonymous classes takes time to appreciate
- **E** Anonymous classes are just a special type of inner class
	- $\Box$ Mostly used to quickly generate event handlers and loggers
	- $\Box$ They have the same special features and access rights
	- $\Box$ □ Their class files are named Outer\$1 class Outer\$2 class etc...
- **n** Initialization blocks were created for anonymous classes  $\Box$ As an alternative to the default constructor

### Anonymous Inner Classes

```
// Create an anonymous inner class that extends java.lang.Thread
// Note the use of the superclass constructor and initializer block
Thread obj = new Thread("MyThread") {
                                                {
                                                    setPriority(MIN_PRIORITY);
                                                }
                                               public void run() {
                                                    // Code to run in separate      
                                                    // thread goes here
                                                }
                                               public String toString() {
                                                     return "Anonymous thread";
                                                }
                                         };
```
### Detailed Relationships Summary

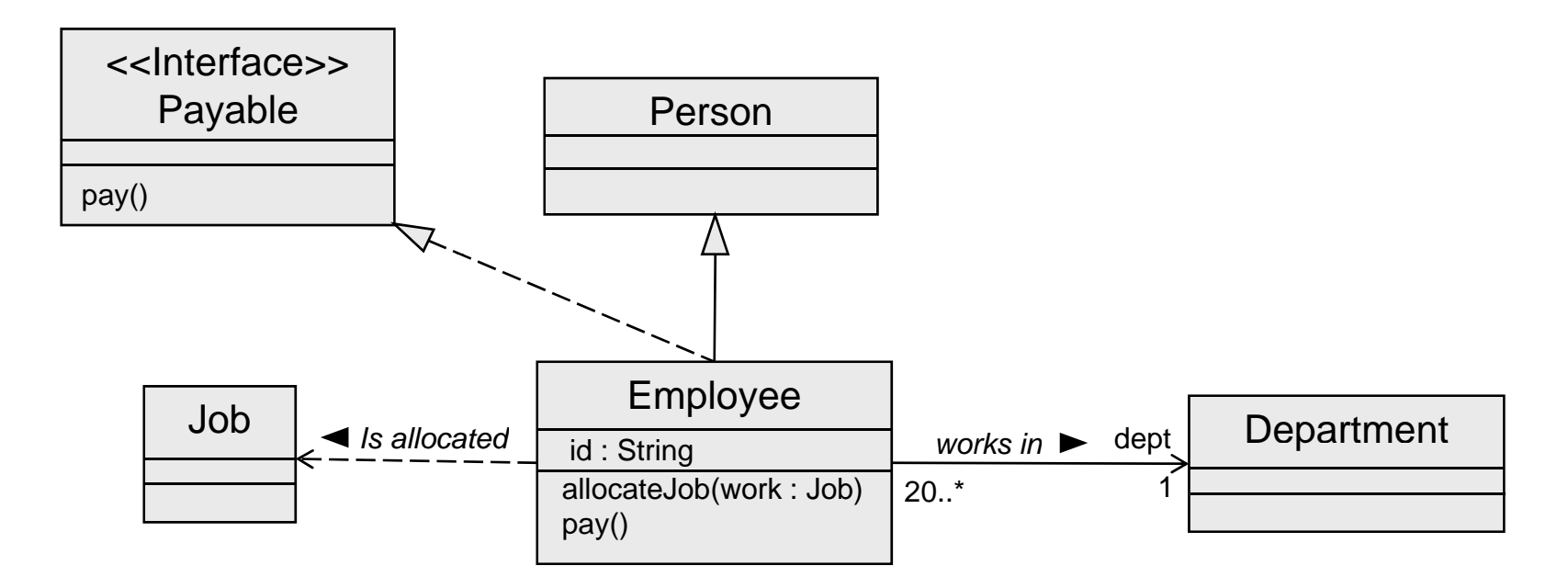

public class Employee extends Person implements Payable { private Department dept; private String id; public void allocateJob(Job work) { … } public void pay() { … }<br>}

© Garth Gilmour 2008